# INTRODUCTION TO BRANCHING

## UNCONDITIONAL BRANCHING

There are two forms of unconditional branching in the MC68000.

## **BRA** instruction

BRA <label> Program control passes directly to the instruction located at label. The size of the jump is restricted to -32768 to +32767.

Example:

LOOP: <instruction>

e de la construcción de la construcción de la construcción de la construcción de la construcción de la construcción de la construcción de la construcción de la construcción de la construcción de la construcción de la const •

e de la construcción de la construcción de la construcción de la construcción de la construcción de la construcción de la construcción de la construcción de la construcción de la construcción de la construcción de la const BRA LOOP ;program control passes to the instruction at LOOP

FORMAT

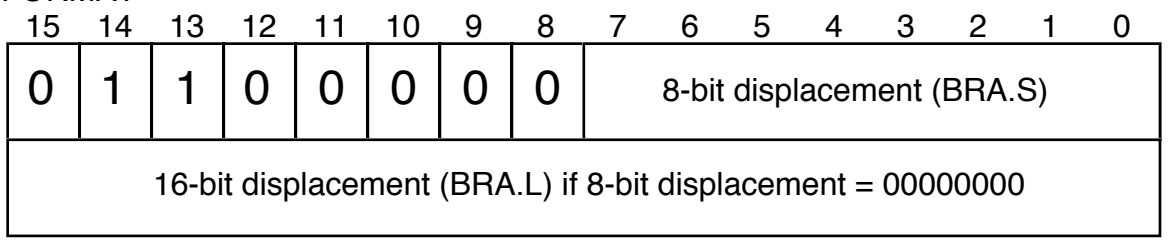

**JMP** Instruction

JMP <ea> Program controls jumps to the specified address. There is no restriction on the size of the jump.

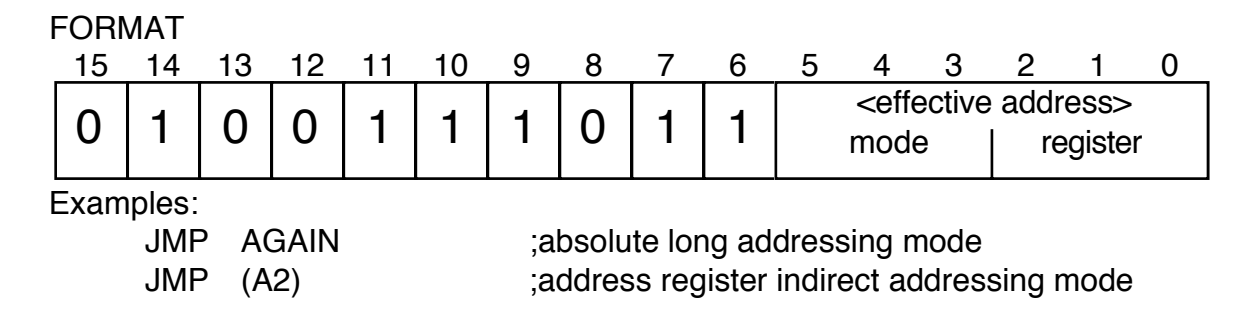

## CONDITIONAL BRANCHING

## The Bcc instructions

dependent upon the value of a bit in the Status Register

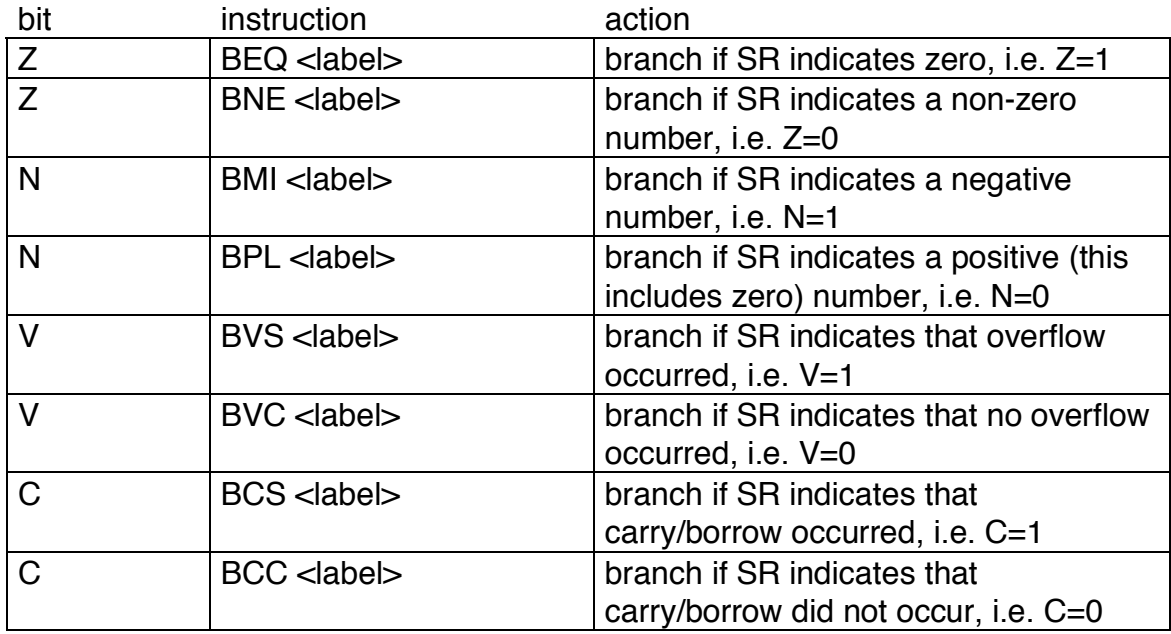

NOTE: You don't test the X bit.

The general form of a Bcc

branch instruction

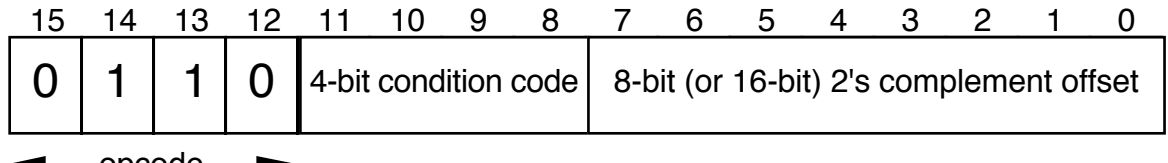

 $\longrightarrow$  opcode  $\longrightarrow$ 

where bits 11-8 indicate the branch condition code, i.e. BHI=0010, BNE=0110, etc.

The offset is relative to the current value of the PC. Recall that the PC is incremented in the read cycle of the instruction. Note that most assemblers automatically use a 16-bit offset using an extension word to automatically handle forward branching.

## **BIT MANIPULATION INSTRUCTIONS**

Can be used to change the value of and test individual bits of a binary word?

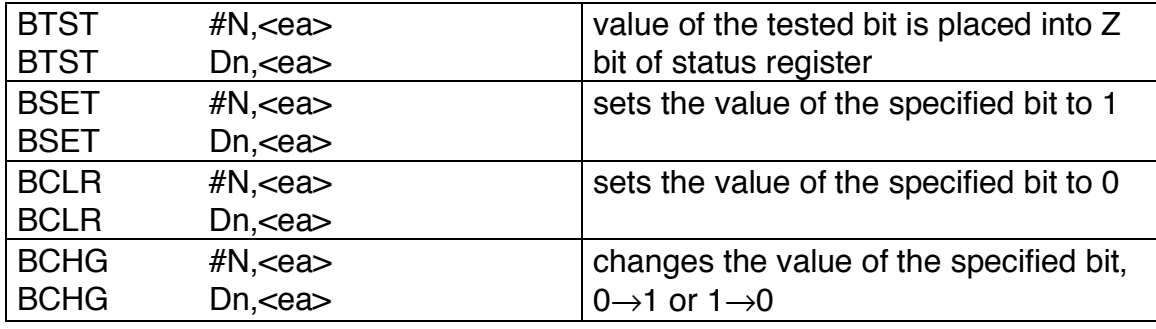

The number of the bit to be tested can be specified as an immediate constant, i.e. #N, or it can be contained in a data register. The allowed range of bits to be tested is 0-7 for a memory location, i.e. it only tests bytes of memory, or 0-31 for a data register.

The BTST instruction is a good way to set a bit prior to a conditional branch.

### INSTRUCTIONS WHICH TEST NUMBERS

### TEST INSTRUCTION

Can be used to set Status Register bits before a branch instruction. SInce it has only one argument it is called a unary operation.

TST.<size> <ea>

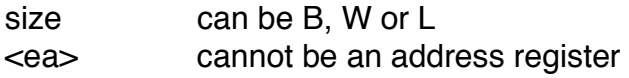

Action Sets N and Z according to what is found in <ea>. Clears C and V.

### COMPARE INSTRUCTION

Can be used to set Status Register bits before a branch instruction

CMP.<size> <ea>,Dn CMPI.<size> #N,<ea>

size can be B, W or L

Action Computes the difference (destination-source). It DOES NOT change the value of anything contained in <ea> or Dn but does change the Status Register's N,C,Z,V codes.

### **Computes**

 $Dn - a$  $<$ ea $>$  -  $#N$ 

CMPA.<size> <ea>,An

size can be W or L

Action Subtracts contents of <ea> from 32-bit contents of An, i.e. it computes An-(<ea>). If <ea> is a word it will be sign extended for the subtraction. It DOES NOT change the value of anything contained in <ea> or Dn but does change the Status Register's N,C,Z,V codes.

### **Computes**

An  $<$ ea $>$ 

## structured programming:

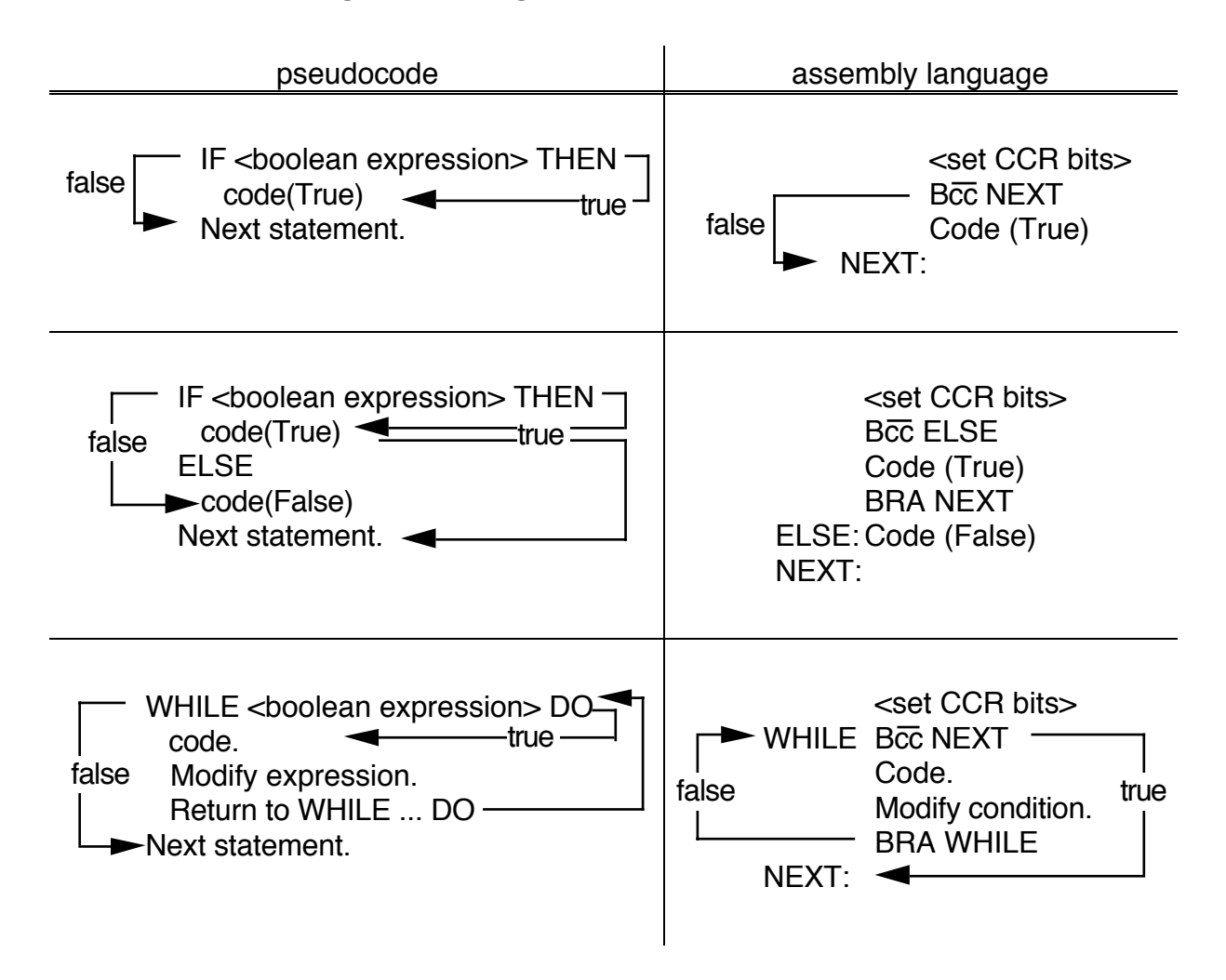

## DBcc instruction

DBcc Dn,<label> Program control passes directly to the instruction located at label if cc is false. This is to be compared with the Bcc instruction which passed control to <label> if cc was true. The logic of this instruction is shown below.

Example: DBcc D0,LOOP

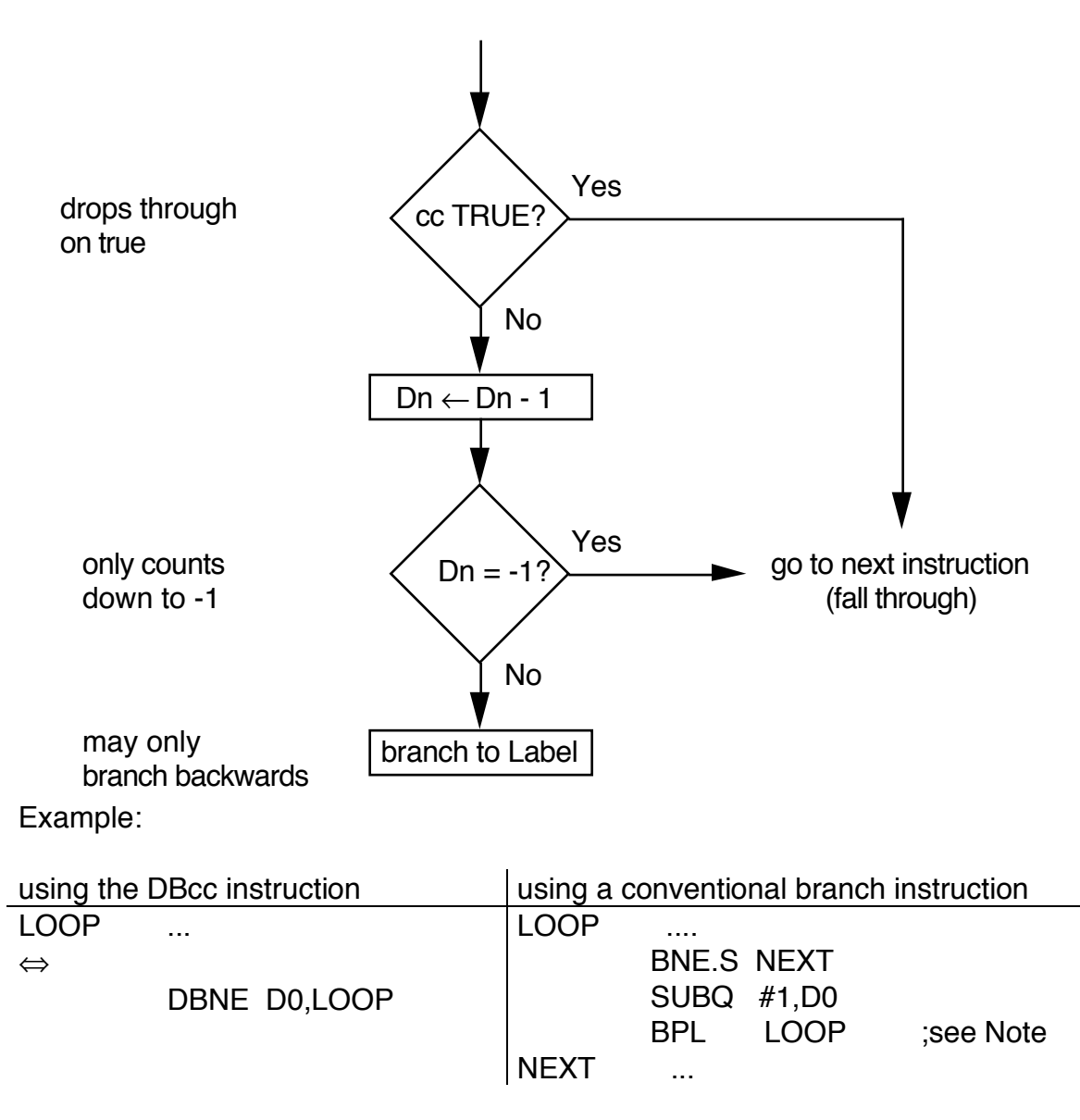

Note: BPL is used in the equivalent code because the form of D0 is to count down to -1. However, the actual DBcc actually checks only for -1.

The DBT instruction does nothing; it simply falls through to the next instruction. The DBF instruction is used in loops to decrement a loop counter to -1.

# Example DBcc instructions:

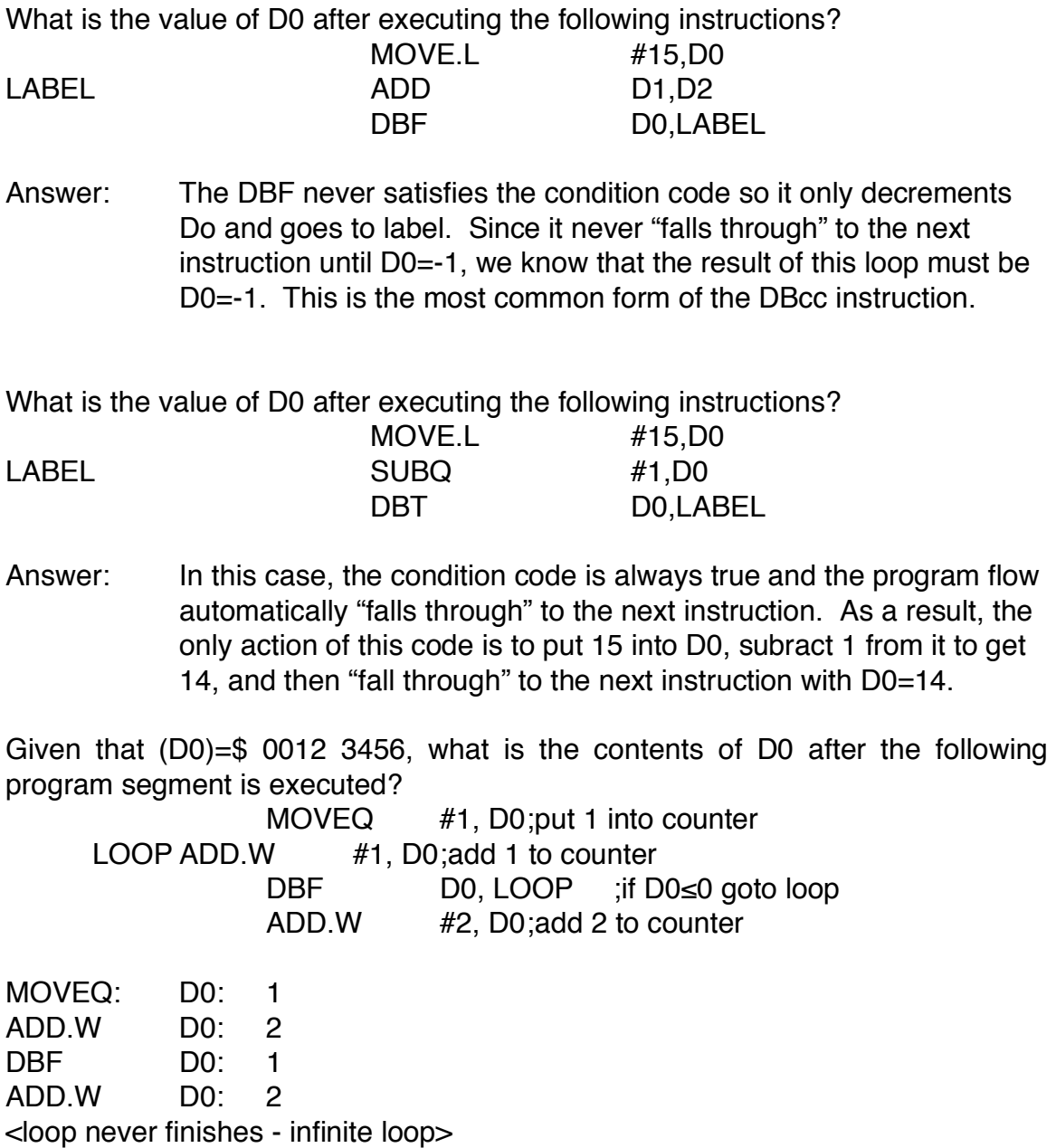

The thing to look for in a problem of this type is that the loop variable is being manipulated inside the loop.

## The instruction DBRA is equivalent to DBF.

Rewrite the sequence to use a DBcc instruction:

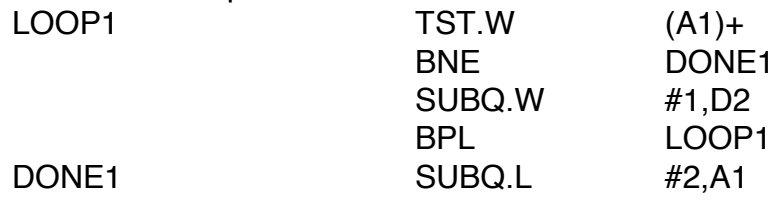

To answer this problem you need to consider the logic of the loop.

The logic of the program segment The logic of the DBcc instruction

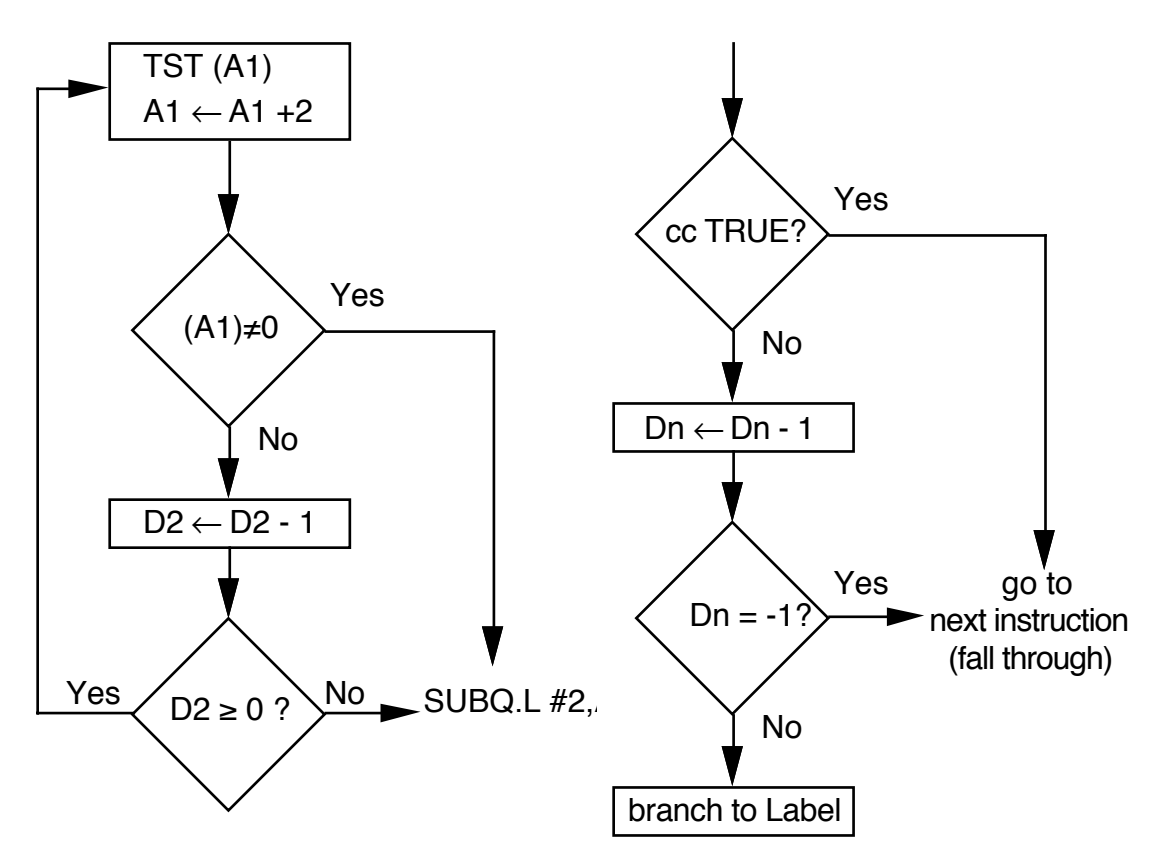

As you can see the logic of the two loops is almost identical.  $Dn \geq 0$  is the same as testing Dn=-1. Then, all you need to do is identify the label as being the beinning of the loop, and Dn as being D2 and you have the following code using a DBNE instruction.

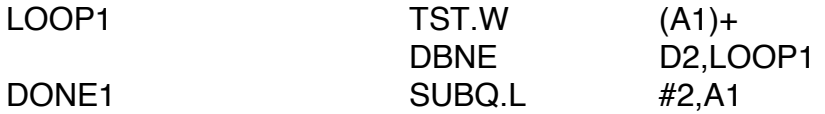

# EXAMPLE: COUNT NEGATIVE NUMBERS

The correct way to design a program is by starting with your inputs, outputs and functional requirements.

Functional specification (pseudocode)

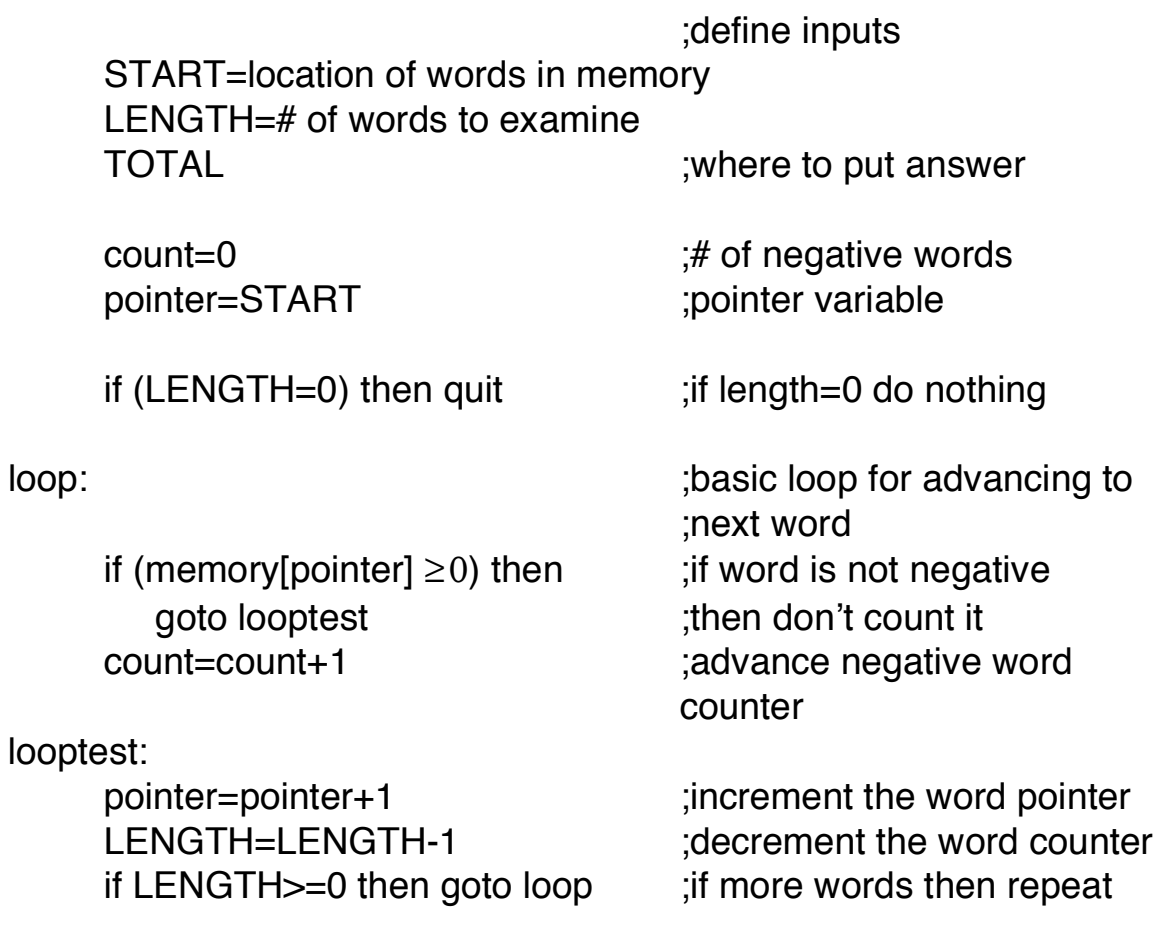

quit:

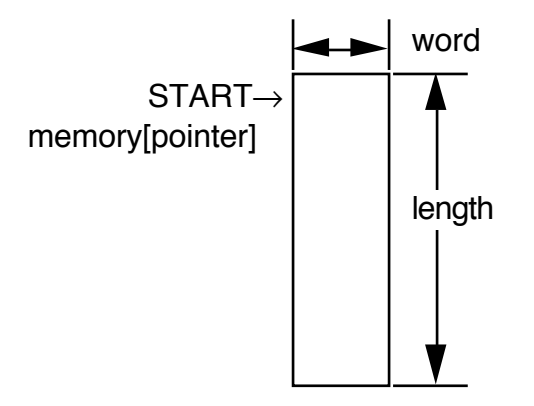

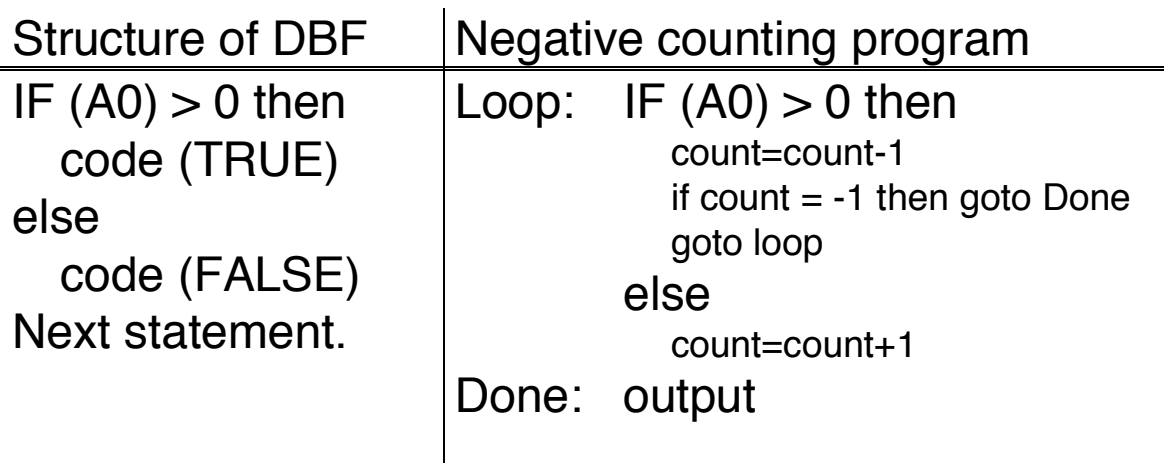

NOTE: This illustrates one of the most useful modes of the DBcc Dn, <alabel> instruction where cc=F. The F means that the conditional code is ALWAYS false and the conditional test to "drop through" to the next instruction will never occur. In this mode the DBF instruction is very similar to a simple DO loop where Dn is the loop variable.

## PROGRAM

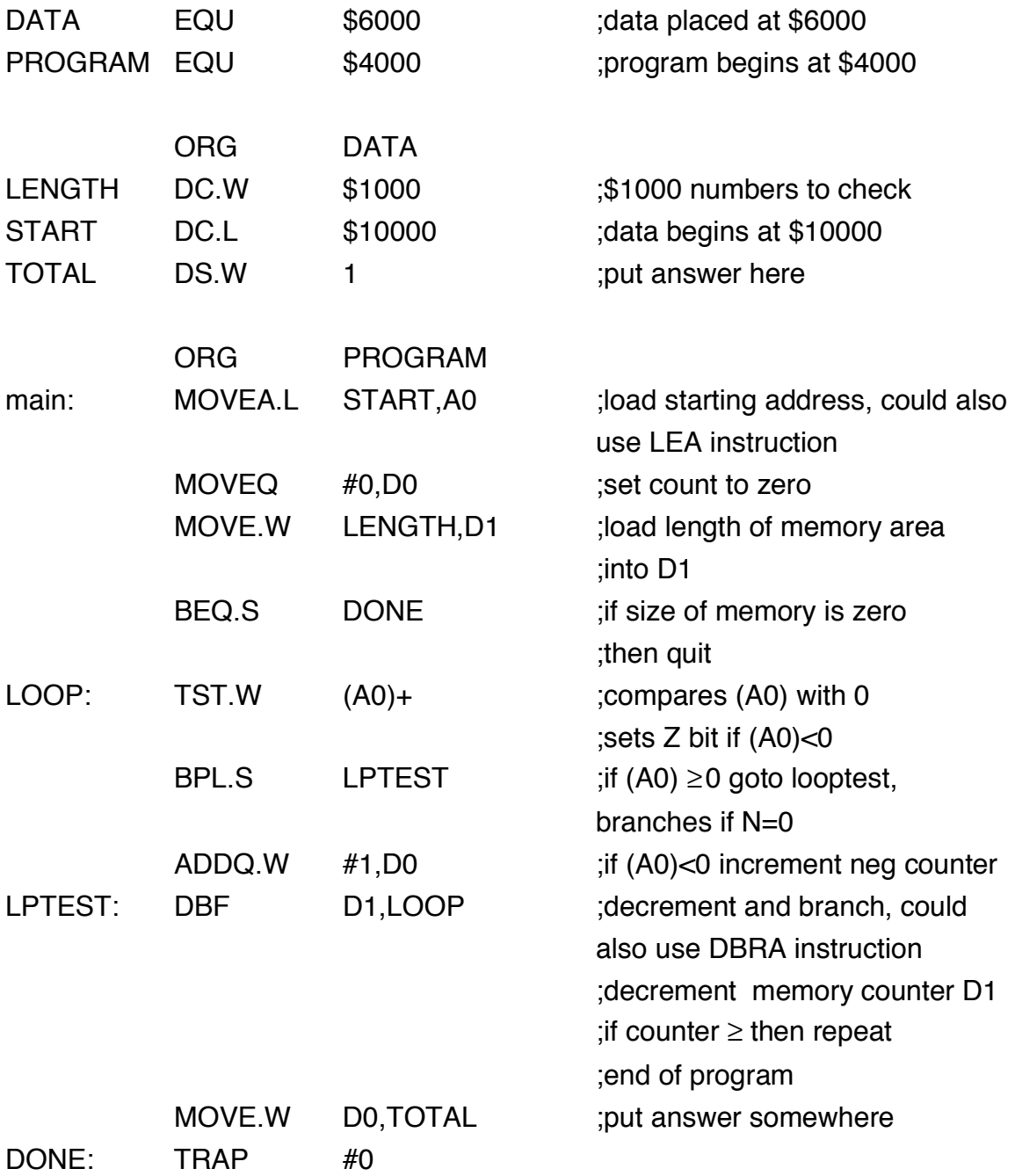

## MORE BRANCH INSTRUCTIONS

The previous branch instructions only tested a single bit of the CCR. Many times you want to test things, like whether a number is greater than or equal to another number, which require testing more than one bit. These operations are designed for signed number comparisons and usually follow a CMP instruction.

### Bcc instructions appropriate for signed numbers

The logic assumes a CMP <source>,<destination> command immediately precedes the instruction. Remember that the CMP instruction computes (destination-source) without changing either source or destination. These branches are appropriate for signed numbers since they use the N bit.

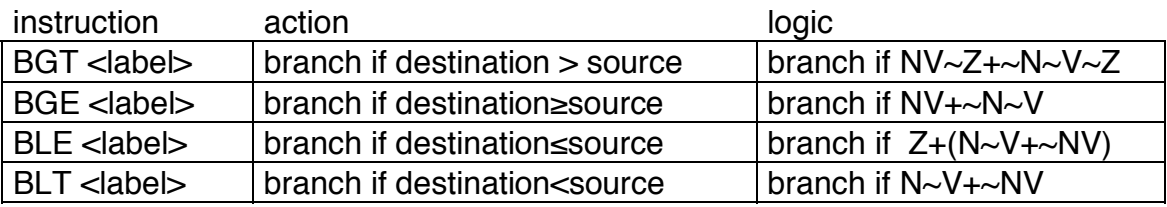

where "~" indicates a logical NOT (i.e., an inversion)

### Bcc instructions appropriate for unsigned numbers

The logic assumes a CMP <source>,<destination> command immediately precedes the instruction. Remember that the CMP instruction computes (destination-source) without changing either source or destination. These branches are appropriate for unsigned numbers since they do NOT use the N bit.

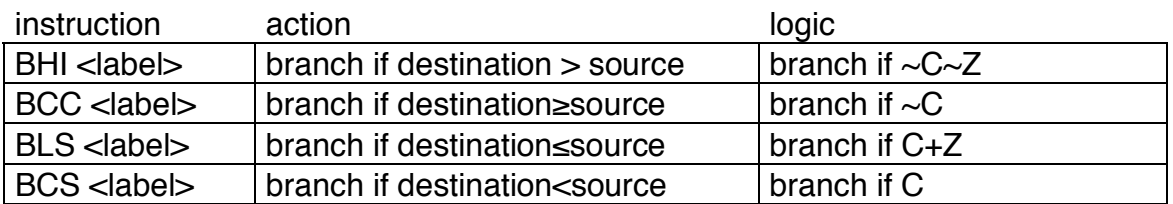

### CMP instruction:

Computes (Destination) - (Source)

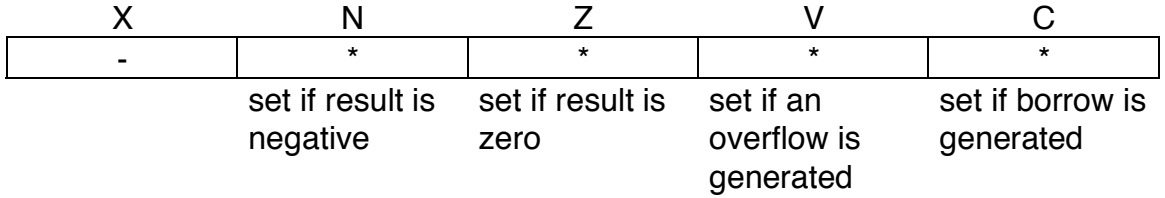

Example:

For the following program segment:

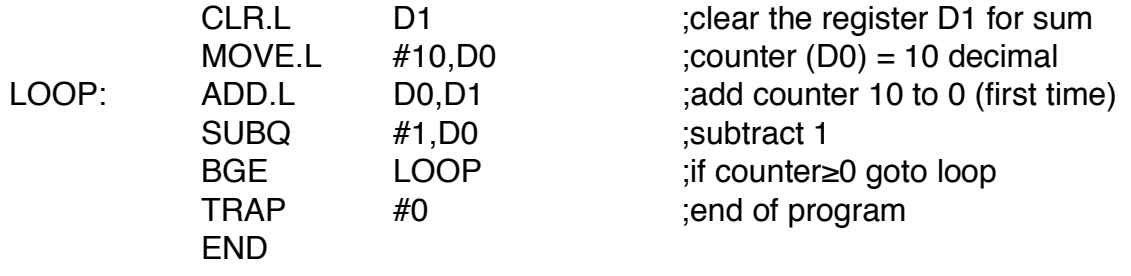

How many times does the SUBQ gets executed and what is (D1) after the program stops?

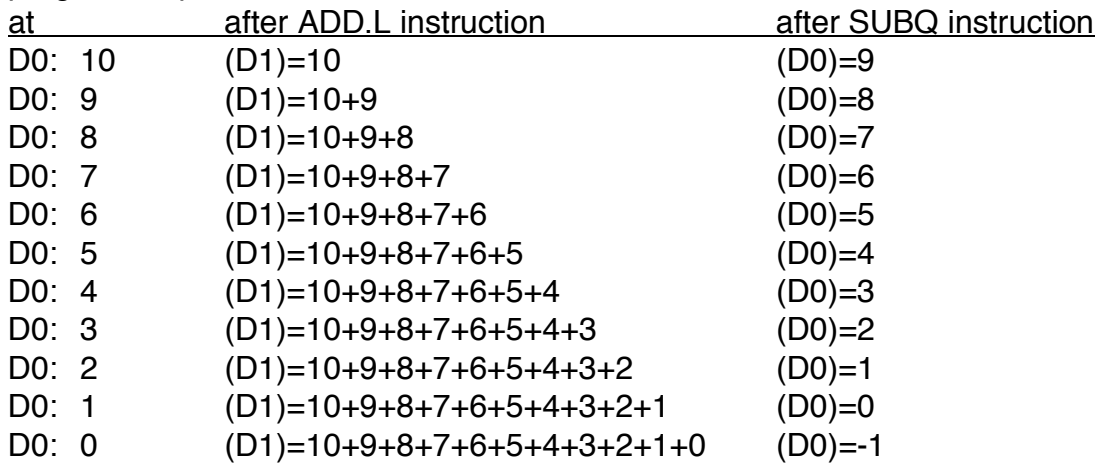

BGE will branch if  $NV + \sim N \sim V$  (destination  $\geq$  source)

There is no overflow until D0=-1

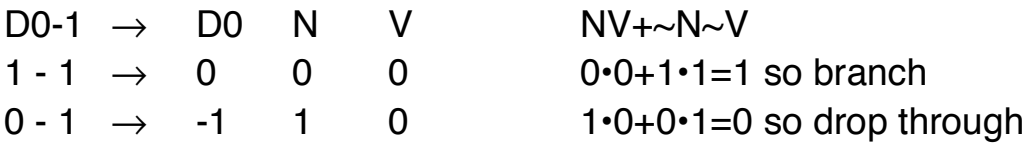

Note that on the last calculation we have

0000

FFFF FFFF

which sets N=1 (the result is negative) but there is no signed overflow so  $V=0$ .

The SUBQ gets executed 11 times.